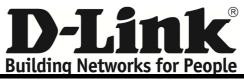

- Label sample :

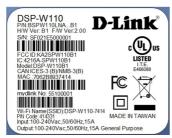

- Label Location as below

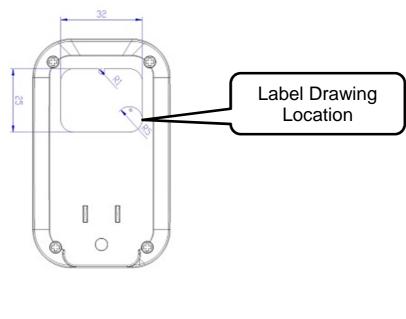

1